# Протокол Заседания Совета партнерства Саморегулируемой организации Некоммерческое партнерство инженеров-изыскателей «ГЕОБАЛТ» (СРО НП «ГЕОБАЛТ»)

Великий Новгород

Присутствовали: Председатель Совета Партнерства: Члены совета партнерства:

Приглашены: Директор Партнерства: Председатель Контрольного комитета

Председатель Заседания: Секретарь Заседания:

28 февраля 2014 года

Левицкий С.В. Маклерова А.А., Кононенко И.В.

Черных С.Г. Краснослабодцева О.А.

Левицкий С.В. Маклерова А.А.

Общее число членов Совета, принимающих участие в заседании, составляет 100 (сто) процентов количественного состава Совета.

Кворум по вопросам повестки дня имеется.

### Повестка дня заседания:

- 1. О внесении в реестр членов СРО НП «ГЕОБАЛТ» и о выдаче Свидетельства о допуске к видам работ, которые оказывают влияние на безопасность объектов капитального строительства.
- 2. Об уведомлении Федеральной службы по экологическому, технологическому и атомному надзору о внесении в реестр членов СРО НП «ГЕОБАЛТ» и о выдаче Свидетельства о допуске к видам работ, которые оказывают влияние на безопасность объектов капитального строительства.
- 3. Об отношении к XII съезду НОИЗ.
- 4. Об утверждении плана проверок членов СРО НП «ГЕОБАЛТ».

По первому вопросу слушали Председателя Контрольного комитета Краснослабодцеву О.А. с отчетом Контрольного комитета о проверке документов организаций, подавших заявления о приеме в члены СРО НП «ГЕОБАЛТ». Председатель Контрольного комитета Краснослабодцева О.А. рассказала о том, что на основании проведенной экспертизы заявления и документов, Контрольный комитет рекомендует Совету Партнерства принять в состав членов СРО НП «ГЕОБАЛТ», а также выдать Свидетельство о допуске к работам, которые оказывают влияние на безопасность объектов капитального строительства, следующей организации:

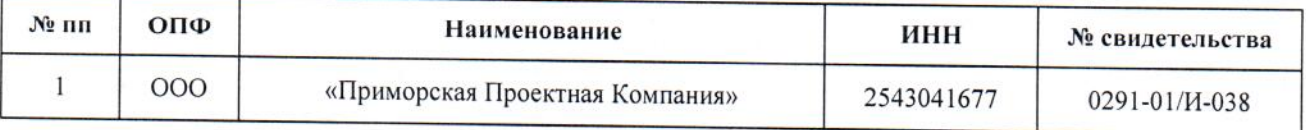

### ГОЛОСОВАЛИ:

«За» - 3 (три) голоса. «Против» - нет голосов. «Воздержались» - нет голосов. Решение принято единогласно.

# РЕШИЛИ:

-<br>Принять в члены Саморегулируемой организации Некоммерческое партнерство инженеровизыскателей «ГЕОБАЛТ» вышеназванную организацию, а также выдать Свидетельство о допуске к видам работ, которые оказывают влияние на безопасность объектов капитального строительства после полной оплаты взноса в компенсационный фонд, вступительного и членского взносов.

По второму вопросу выступил Черных С.Г, который сообщил о необходимости, в соответствии с действующим законодательством, уведомить Федеральную службу по экологическому, технологическому и атомному надзору о внесении в реестр членов Саморегулируемой организации Некоммерческое партнерство

инженеров-изыскателей «ГЕОБАЛТ» вышеуказанной организации и о выдаче ей Свидетельства о допуске к видам работ, которые оказывают влияние на безопасность объектов капитального строительства.

### ГОЛОСОВАЛИ:

 $\langle$ За» - 3 (три) голоса. «Против» - нет голосов. «Воздержались» - нет голосов. Решение принято единогласно.

#### РЕШИЛИ:

Уведомить Федеральную службу по экологическому, технологическому и атомному надзору о внесении в реестр членов СРО НП «ГЕОБАЛТ» вышеуказанной организации и о выдаче ей Свидетельства о допуске к видам работ, которые оказывают влияние на безопасность объектов капитального строительства после полной оплаты взноса в компенсационный фонд, вступительного и членского взносов.

По третьему вопросу выступил директор СРО НП Инженеров-изыскателей «ГЕОБАЛТ» Черных С.Г., который сообщил, что в соответствии с решением XI съезда НОИЗ 13 марта с.г. должен состояться очередной XII съезд НОИЗ. Однако оповещения о проведении данного мероприятия ни со стороны вновь назначенного, ни со стороны ранее функционировавшего аппарата не поступило.

Это говорит о том, что работоспособность старого аппарата утрачена, а новый не может или не хочет работать. То же самое относится к работоспособности Совета НОИЗ, потому что Устав НОИЗ гласит: «Сообщение о проведении Съезда должно быть сделано Советом не позднее, чем за 30 календарных дней до проведения и содержать повестку дня съезда».

Кроме того, по открытым материалам средств массовой информации известно, что господин Кушнир Л.Г. обжалует в судебном порядке решение XI съезда НОИЗ в части его смещения с должности Президента НОИЗ.

В настоящее время имеется два сайта НОИЗ (www.iziskately.ru и noiz-sro.ru), две электронных почты (iziskately@mail.ru и sro.iziskately@gmail.com) и два президента НОИЗ.

Таким образом, легитимность как старого, так и нового руководства НОИЗ вызывает сомнения.

В сложившихся условиях СРО НП «ГЕОБАЛТ» не может принимать участие ни в каких мероприятиях. организованных любой из двух вышеуказанных сторон до вступления в законную силу решения суда о Президенте НОИЗ. Кроме того, мы не будет перечислять очередные членские взносы в НОИЗ до вынесения судебного решения по Президенту НОИЗ и рассмотрения вопроса об установления размера членских взносов на 2014 г. на ближайшем легитимном съезде НОИЗ.

#### ГОЛОСОВАЛИ:

«За» - 3 (три) голоса. «Против» - нет голосов. «Воздержались» - нет голосов. Решение принято единогласно.

### РЕШИЛИ:

Не принимать участие ни в каких мероприятиях, организованных любой из двух вышеуказанных сторон до вступления в законную силу решения суда о Президенте НОИЗ. Кроме того, решили не перечислять очередные членские взносы в НОИЗ до вынесения судебного решения по Президенту НОИЗ и рассмотрения вопроса об установления размера членских взносов на 2014 г. на ближайшем легитимном съезде НОИЗ.

По четвёртому вопросу выступил Левицкий С.В., который сообщил о необходимости, в соответствии со ст. 9 Федерального закона № 315-ФЗ «О саморегулируемых организациях», организовать контроль за осуществлением членами саморегулируемой организации предпринимательской или профессиональной деятельности путём проведения плановых проверок.

# ГОЛОСОВАЛИ:

«За» - 3 (три) голоса. «Против» - нет голосов. «Воздержались» - нет голосов. Решение принято единогласно.

# РЕШИЛИ:

Утвердить план проверок членов СРО НП «ГЕОБАЛТ».

Председатель Заседания:

faire son

Левицкий С.В.

Маклерова А.А.

Секретарь Заседания: